## **векторная графика**

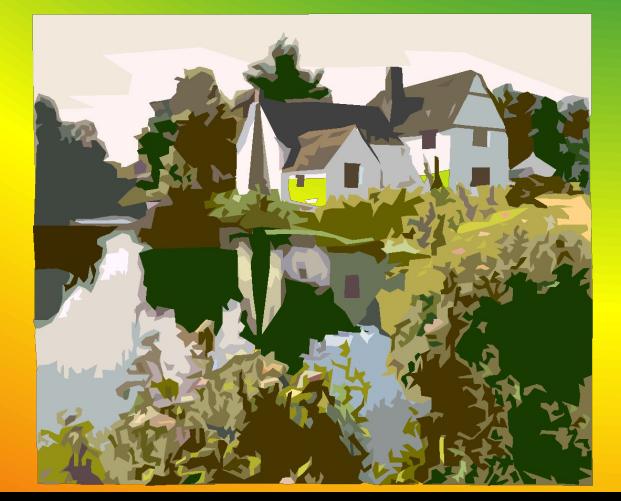

•Компьютерные изображения •Растровые

•Векторные

• Растровое изображение хранится с помощью точек различного цвета (пикселей), которые образуют строки и столбцы.

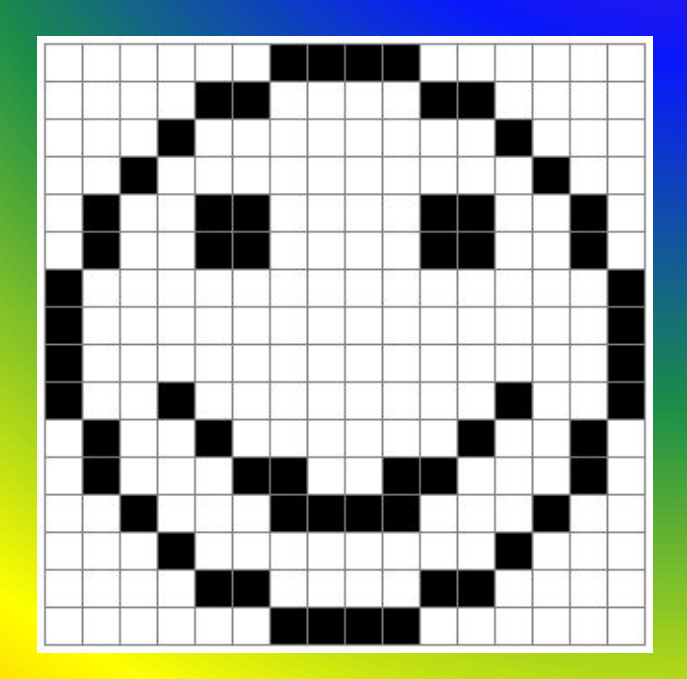

### **РАСТ ГРАФИКА**

#### Растровая графика

**задать цвет**

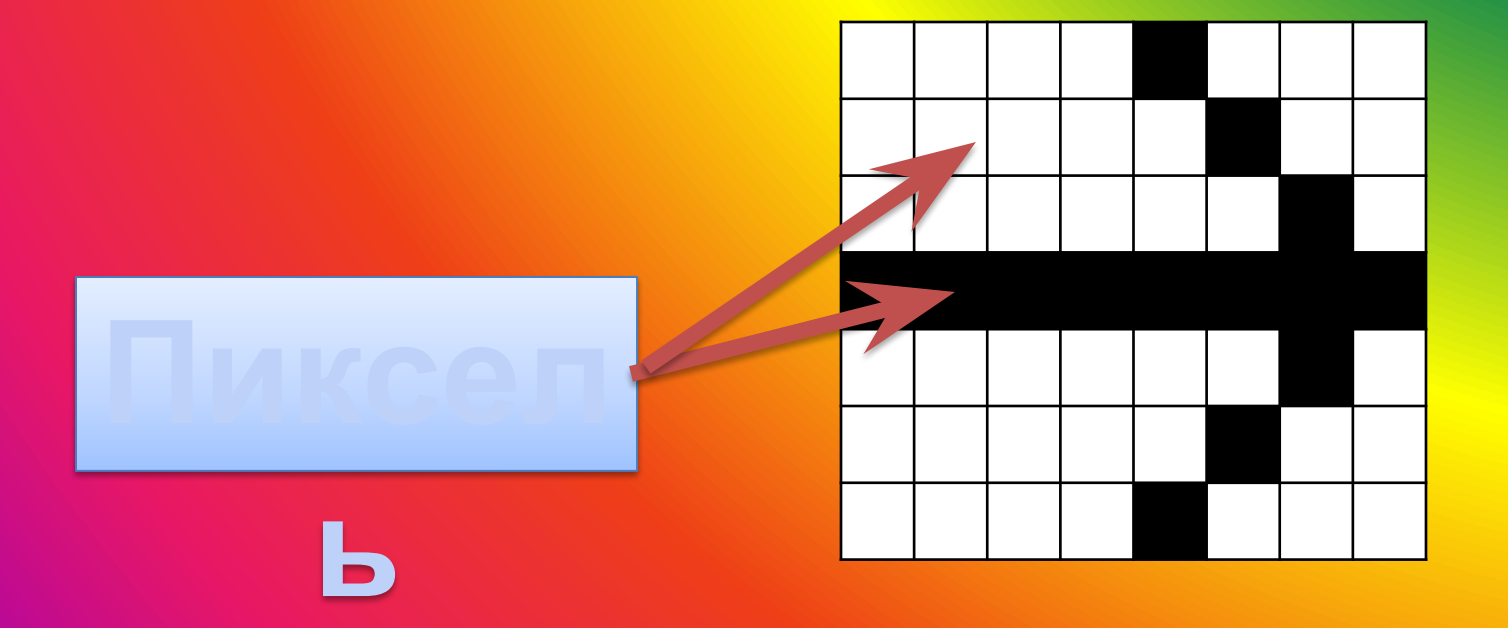

- •Качество растрового изображения зависит от:
	- •1. Размера изображения
	- •2. Количества цветов в изображении

Недостатки растрового изображения:

•1. •Большой объем

•2. •Чувствительность к масштабированию

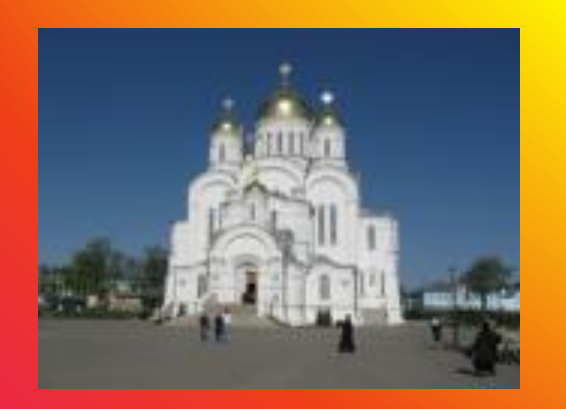

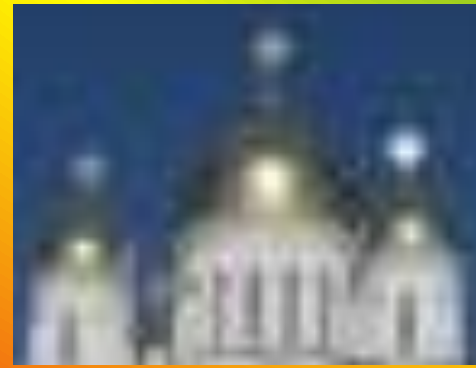

#### **Задача:** определить информационный объем изображения

- 1. Определяем количество цветов *n* в изображении . В данном случае изображение чернобелое, поэтому *n = 2*
- 2. Определяем количество пикселей *k*  в изображении. *k* = 7 х 8 = 56 пикселей.

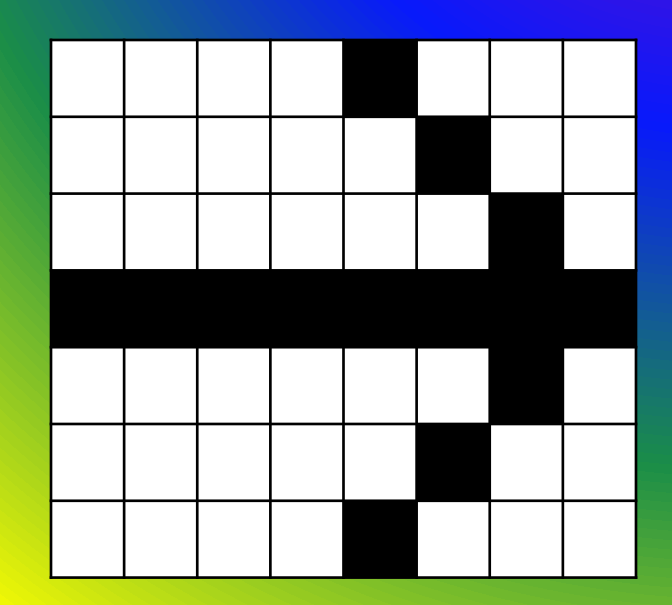

#### **Задача:** определить информационный объем изображения

3. Определяем количество памяти, необходимое для хранения 1 пикселя по формуле:  $n = 2^i$ где

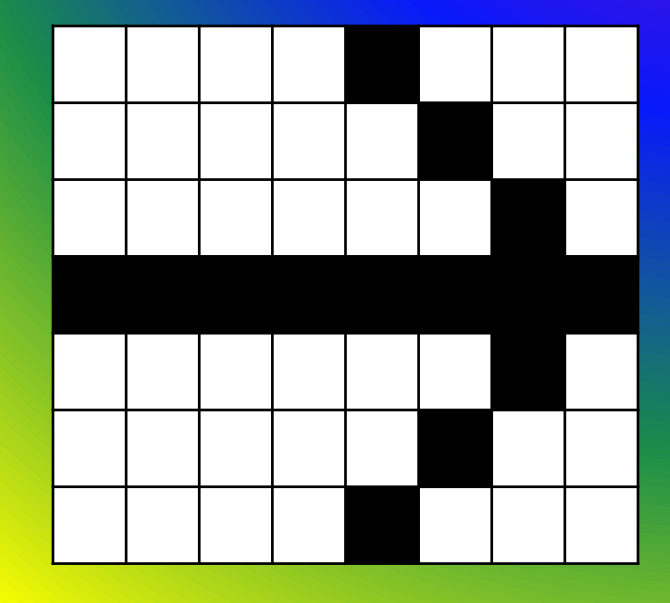

*i* – количество памяти, необходимое для хранения 1 пикселя;

*n* – количество цветов в изображении

#### **Задача:** определить информационный объем изображения

3. Следовательно, для хранения 1 пикселя необходим  $\frac{1}{2} \frac{6 \text{NT}}{2^1}$ 

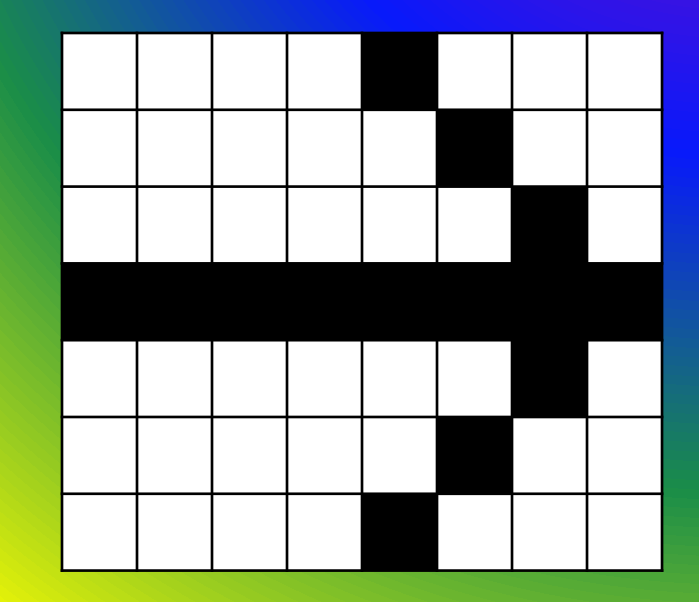

4. Определяем количество памяти, требуемое для хранения всего изображения:<br> $i \times k = 1 \times 56 = 56$  бит = 7 байт

# **ГРАФИКА**

• Векторная графика применяется для хранения высокоточных графических объектов (схем, чертежей и т.д.)

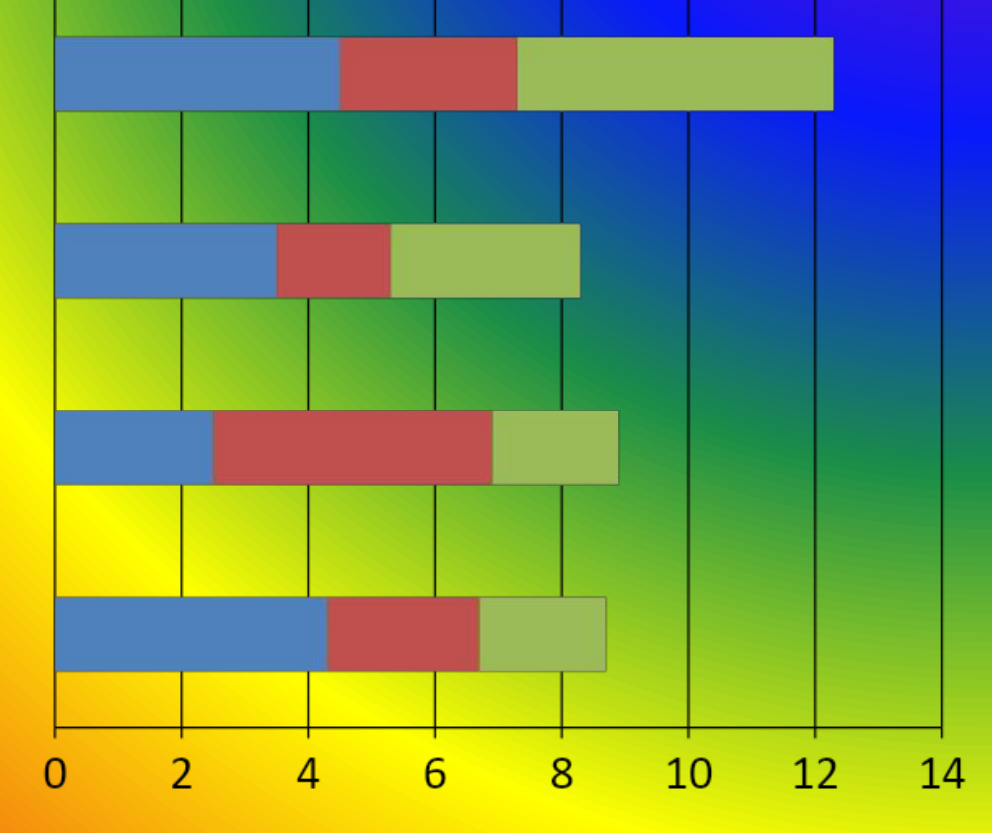

## **ВЕКТОРНАЯ ГРАФИКА**

• Векторные изображения формируются из графических примитивов (точек, прямых линий, окружностей, прямоугольников и т.д.)

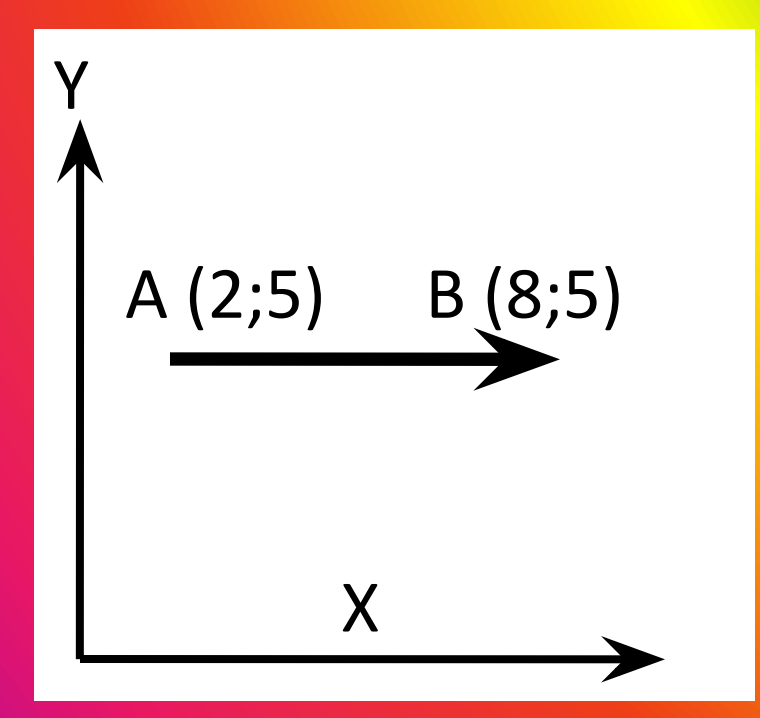

• В данном случае положение стрелки описывается координатами начала и конца составляющих ее линий и математическими уравнениями

#### Достоинства векторного изображения:

- •1. •Небольшой объем
- •2. •Масштабирование без потери качества

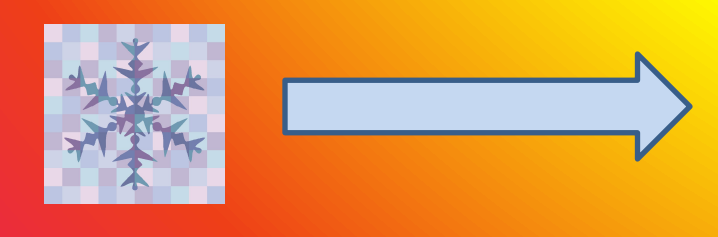

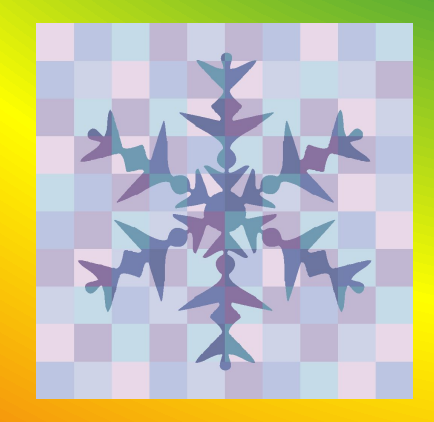

### Графические редакторы

- **графических изображений**
	- •Растровые редакторы
		- •Photoshop
		- •Paint
	- •Векторные редакторы
		- •CorelDraw
		- •Macromedia Flash MX

#### Форматы графических файлов

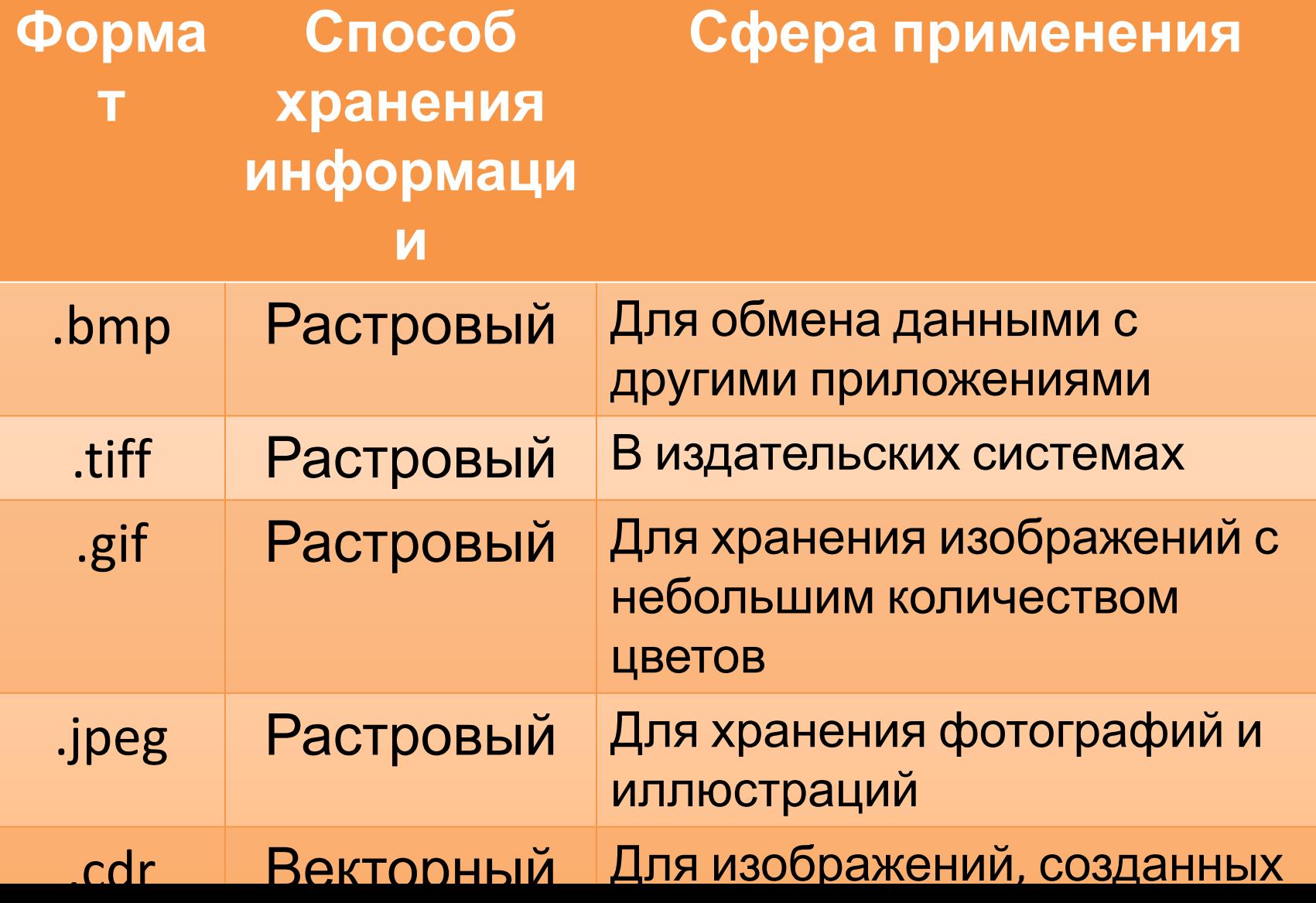

#### **• Я знаю, что такое:**

- Растровая графика;
- Пиксель;
- Векторная графика;
- Графический редактор
- Форматы графических файлов.

#### **• Я умею:**

– определять информационный объем растрового изображения.

## **ДОМАШНЕЕ ЗАДАНИЕ**

• Определить информационный объем растрового изображения размером 1024 х 768 пикселей и состоящего из 64 цветов

## **ПЕРЕМЕНА!**